## **2022 DATA FINALIZATION PROCESS QUICK REFERENCE SHEET**

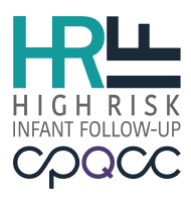

The data finalization process is designed to assist HRIF Clinics with complete and accurate submission of:

- **Born in 2018: All infant records**
- **Born in 2020:** 
	- o **All Registration/Referral (RR) forms closed**
	- o **Standard Visit (SV) #1 [and/or Additional Visit (AV)] forms for all expected infants**
- **Born in 2021: All Referral/Registration (RR) forms**

For assistance, please submit a Help Desk ticket at [www.cpqcchelp.org.](http://www.cpqcchelp.org/)

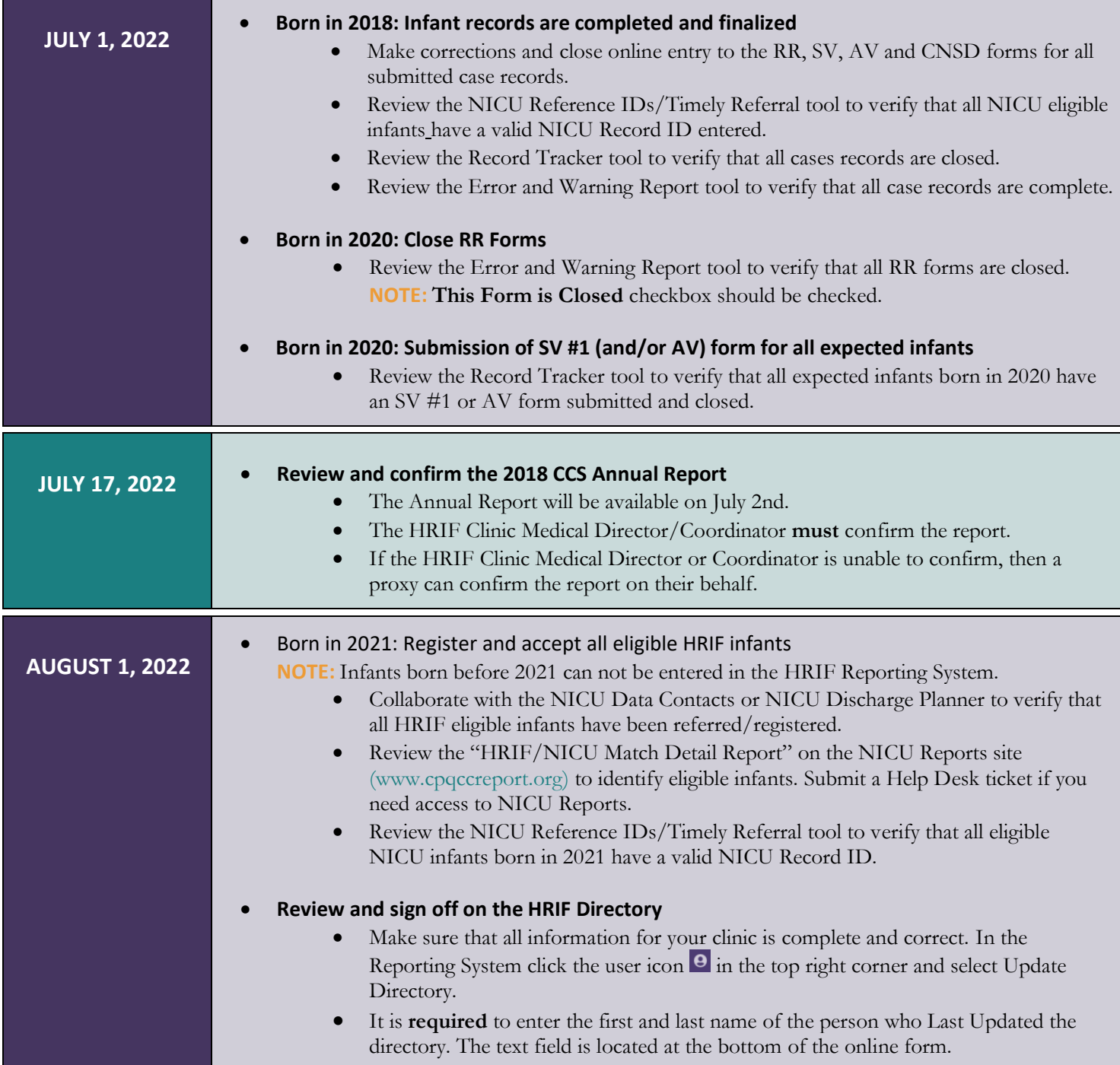

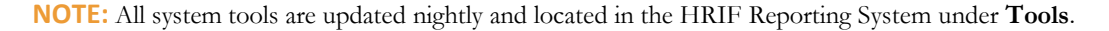